# PA152: Efficient Use of DB 2. Data Storage

Vlastislav Dohnal

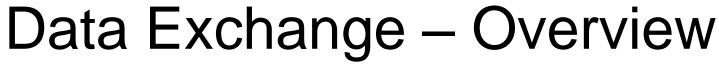

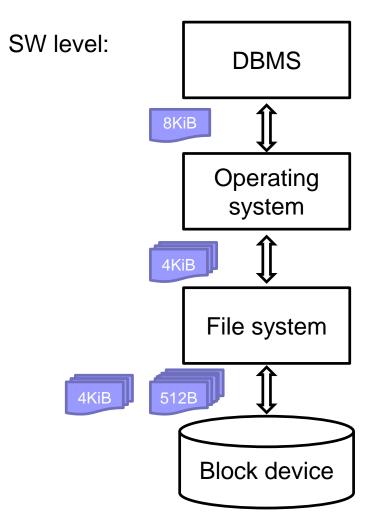

HW level:

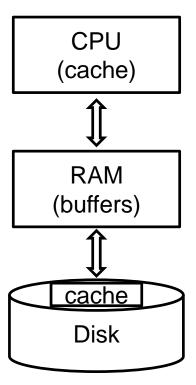

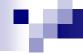

### Optimize Disk I/Os

- Access Techniques
  - □ Minimize random accesses
- Data volume
  - ☐ Block size
- Storage Organization
  - □ Disk array

### 100

# Techniques of Accessing Data

- App: Double buffering
- OS: Prefetching
- OS: Defragmentation
  - Arrange blocks in the order of processing
  - □ File system
    - Addressed at file level
    - Allocate multiple blocks at once; disk defragmentation tool
- HW: Plan accesses (elevator algorithm)
  - □ Head movements in one direction
  - □ Re-order disk requests
    - Writes to battery-backup cache or log

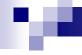

### Single Buffer

- Task
  - □ Read block B1 → buffer
  - Process data in buffer
  - □ Read block B2 → buffer
  - □ Process data in buffer
- Costs
  - $\square$  P = processing time of a block
  - $\square$  R = time to read a block
  - □ n = number of blocks to process
- Single buffer time = n(R+P)

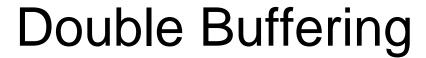

Two buffers in memory; used alternately

Memory

Disk

A B C D E F G

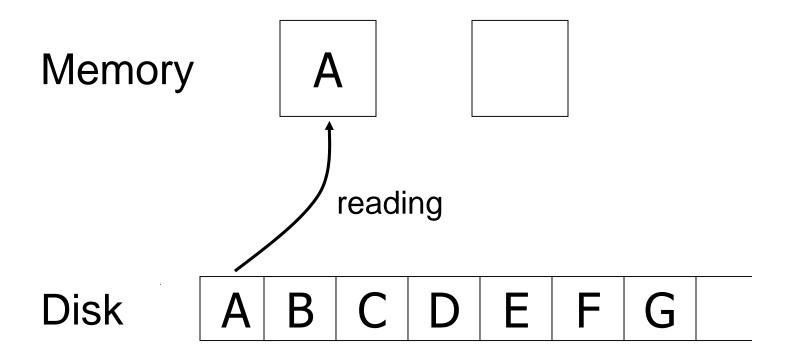

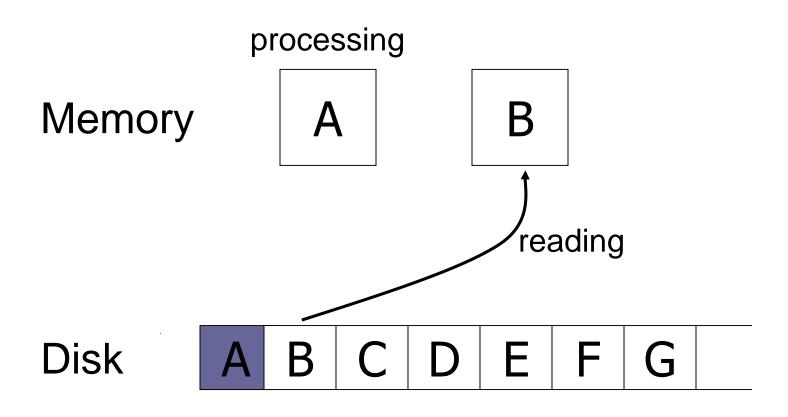

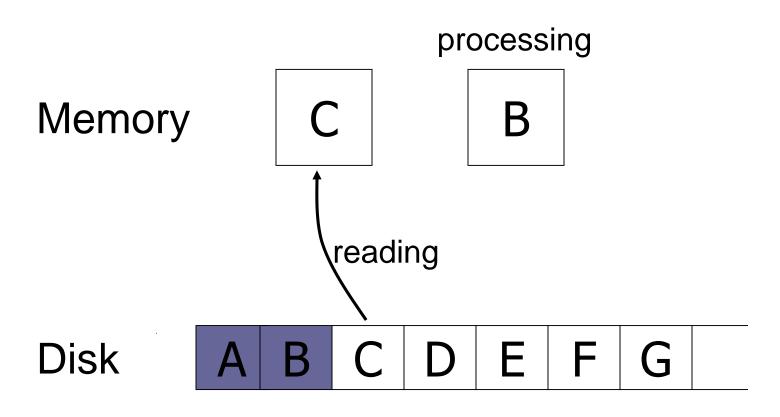

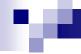

- Costs
  - □ P = processing time of a block
  - □ R = time to read a block
  - □ n = number of blocks to process
- Single buffer time = n(R+P)
- Double buffer time = R + nP
  - □ Assuming P ≥ R
  - □ Otherwise
    - $\blacksquare$  = nR + P

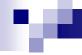

### Optimize Disk I/Os

- Access Techniques
  - Minimize random accesses
- Data volume
  - ☐ Block size
- Storage Organization
  - □ Disk array

# Block Size

■ Big block → amortize I/O costs

BUT

■ Big block → read in more useless data; takes longer to read

- Trend
  - □ As memory prices drop, blocks get bigger

### **Block Size**

- ATTO Disk Benchmark
  - □ 256MB read sequentially block by block
  - No caching
  - Queue length 4

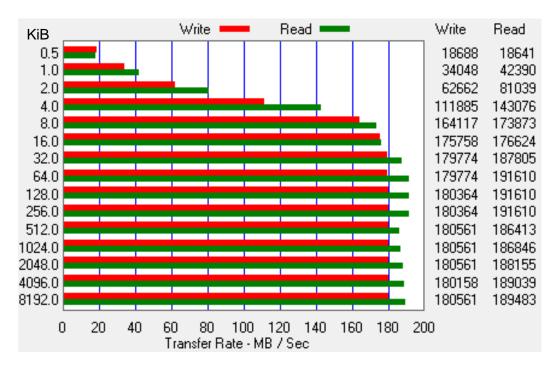

Western Digital 10EZEX 1TB, SATA3, 7200 RPM, sustained transfer rate 150 MB/s

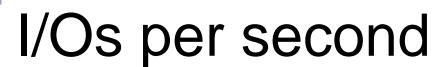

- IOPS dle HD Tune Pro 5.50
  - □ Reading 4KiB blocks

| Test                     | 1/0       | Time      | Transfer     |
|--------------------------|-----------|-----------|--------------|
| Random seek              | 65 IOPS   | 15.269 ms | 0.032 MB/s   |
| Random seek 4 KB         | 65 IOPS   | 15.427 ms | 0.253 MB/s   |
| Butterfly seek           | 57 IOPS   | 17.645 ms | 0.028 MB/s   |
| Random seek / size 64 KB | 64 IOPS   | 15.522 ms | 0.991 MB/s   |
| Random seek / size 8 MB  | 21 IOPS   | 47.036 ms | 86.209 MB/s  |
| Sequential outer         | 2798 IOPS | 0.357 ms  | 174.870 MB/s |
| Sequential middle        | 2295 IOPS | 0.436 ms  | 143.454 MB/s |
| Sequential inner         | 1351 IOPS | 0.740 ms  | 84.414 MB/s  |
| ■ Burst rate             | 5106 IOPS | 0.196 ms  | 319.134 MB/s |

Western Digital 10EZEX 1TB, SATA3, 7200 RPM, sustained transfer rate 150 MB/s

### Bloks & IOPS

### Same test for SSD

Kingston V300 120GB

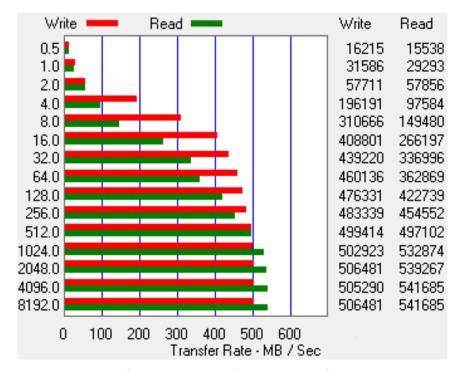

| Test                     | 1/0       | Time     | Transfer     |
|--------------------------|-----------|----------|--------------|
| Random seek              | 5398 IOPS | 0.185 ms | 2.636 MB/s   |
| Random seek 4 KB         | 5316 IOPS | 0.188 ms | 20.764 MB/s  |
| Butterfly seek           | 5149 IOPS | 0.194 ms | 2.514 MB/s   |
| Random seek / size 64 KB | 4292 IOPS | 0.233 ms | 65.999 MB/s  |
| Random seek / size 8 MB  | 118 IOPS  | 8.461 ms | 479.246 MB/s |
| Sequential outer         | 3894 IOPS | 0.257 ms | 243.389 MB/s |
| Sequential middle        | 5747 IOPS | 0.174 ms | 359.183 MB/s |
| Sequential inner         | 5816 IOPS | 0.172 ms | 363.506 MB/s |
| ✓ Burst rate             | 4194 IOPS | 0.238 ms | 262.126 MB/s |

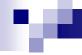

### Optimize Disk I/Os

- Access Techniques
  - Minimize random accesses
- Data volume
  - ☐ Block size
- Storage Organization
  - □ Disk array

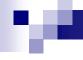

### Disk Array

Multiple disks arranged in one logical drive

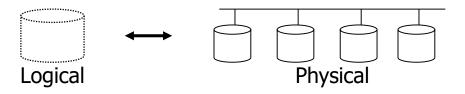

- □ Increased capacity
- □ Parallelized read / write
- No change in header seek time typically
- Techniques
  - □ block striping
  - mirroring

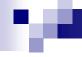

### Mirroring

- Increases reliability through replication
  - Logical disk formed by two disks
  - Writes performed on both
  - □ Reading can be done from any
- Data available of a disk failure
  - □ Data loss when both disks fail → unlikely
- Beware of dependent failures
  - ☐ Fire, electric shock, damage of hardware array controller, ...

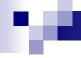

### Data Striping

- Aims
  - Increase transfer rate by splitting data into multiple disks
  - □ Parallelize long reads to reduce response time
  - □ Load balancing → increase throughput
  - Decreasing reliability

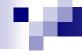

# Data Striping

- Bit-level striping
  - □ Distribute bits of each byte to among disks
  - Access time worse than that of one disk
  - □ Rarely used
- Block-level striping
  - □ *n* disks
  - □ A block i is stored on disk (i mod n)+1
  - Reading of different blocks is parallelized
    - If on different disks
  - Long reading may utilize all disks

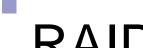

### RAID

Redundant Arrays of Independent Disks

- Different variants for different of requirements

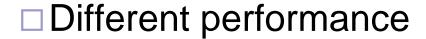

- □ Different availability
- Combinations
  - □ RAID1+0 (or RAID10)
    - RAID0 built over RAID1 arrays

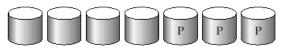

(c) RAID 2: memory-style error-correcting codes

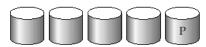

(d) RAID 3: bit-interleaved parity

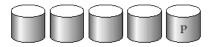

(e) RAID 4: block-interleaved parity

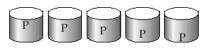

(f) RAID 5: block-interleaved distributed parity

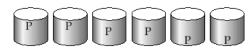

(g) RAID 6: P + Q redundancy

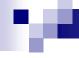

### RAID0, RAID1

- RAID0
  - □ Block striping, non-redundant
  - ☐ High performance, non-increased data availability
  - No reduced capacity

(a) RAID 0: nonredundant striping

### RAID1

- Mirrored disks
  - Sometimes limited to two disks

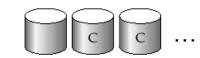

(b) RAID 1: mirrored disks

- □ Capacity 1/n; fast reading; writing as of 1 disk
- □ Suitable for DB logs, etc.
  - when writes are sequential
- □ RAID1E combines mirroring and striping

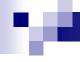

### RAID2, RAID3

### RAID2

- □ Bit-striping, Hamming Error-Correcting-Code
- □ Recovers from of 1 disk failure
- □ Error is not detected by the drive!

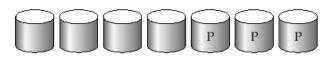

(c) RAID 2: memory-style error-correcting codes

### RAID3

□ Byte-striping with parity

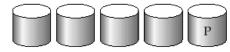

(d) RAID 3: bit-interleaved parity

- □ 1 parity disk, errors detected by the drive!
- □ Writing: calculate and store parity
- □ Restoring disk data
  - XOR of bits of the other disks

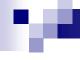

### RAID4

- Uses block-striping (compared to RAID3)
  - □ Parity blocks on a separate disk
  - Writing: calculate and store parity
  - Restoring disk data
    - XOR of bits of the other disks
  - ☐ Faster than RAID3
    - Block read from 1 disk only → can parallelize
    - Disks may not be fully synchronized

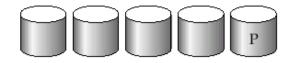

(e) RAID 4: block-interleaved parity

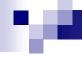

### RAID4 (cont.)

- Block write → calculation of parity block
  - □ Take the original parity, the original block and the new block (2 reads and 2 writes)
  - □ Or calculate the new parity of all blocks (n-1 reads and 2 writes)
  - □ Efficient for large sequential writes
- Parity disk is a bottleneck!
  - □ Writing a block induces writing the parity block
- RAID3, RAID4 at least 3 disks (2+1)
  - Capacity decrease by parity disk

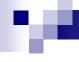

### RAID5

- Block-Interleaved Distributed Parity
  - □ Splits data and also parity among *n* disks
  - Load on parity disk of RAID4 removed

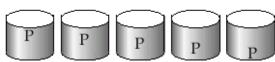

(f) RAID 5: block-interleaved distributed parity

Parity block for *i*-th block is on disk  $\lfloor i/n-1 \rfloor \mod n$ 

- Example with 5 disks
  - □ Parity for block *i* is on  $|i/4| \mod 5$

| P0 | 0  | 1  | 2  | 3  |
|----|----|----|----|----|
| 4  | P1 | 5  | 6  | 7  |
| 8  | 9  | P2 | 10 | 11 |
| 12 | 13 | 14 | P3 | 15 |
| 16 | 17 | 18 | 19 | P4 |

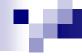

### RAID5 (cont.)

- Faster than RAID4
  - Writing parallel if to different disks
  - □ Replaces RAID4
    - Same advantages, but removes disadvantage of separate parity disk
- Frequently used solution

# 100

### RAID6

- P+Q Redundancy scheme
  - □ Similar to RAID5, but stores extra information to recover from failures of more disks
  - □ Two parity disks (dual distributed parity)
    - Min. 4 disks in array (capacity shrunk by 2 disks)
  - □ Error-correcting codes (Hamming codes)
    - Repairs failure of two disks
  - □ Rarely used

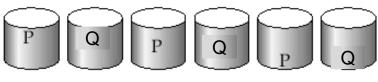

(g) RAID 6: P + Q redundancy

# 100

### RAID Combinations

- Different variants combined into one system
  - □ An array assembled from physical disks
  - □ A resulting array built over these arrays
- Used to increase performance and reliability
- Example
  - □ RAID5+0 over 6 physical disks
    - Each 3 disks create a RAID5 array
    - RAID5 arrays forms one RAID0

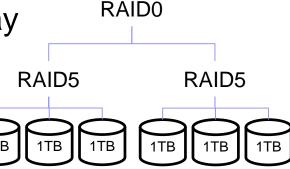

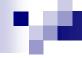

### RAID1+0 vs. RAID0+1

- RAID1+0
  - more resistant to failures
  - ☐ failure of a disk in any RAID1: OK

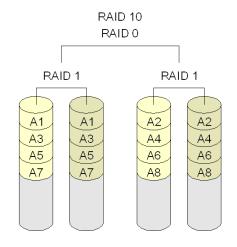

### ■ RAID0+1

□ Failure of a disk in 1<sup>st</sup> RAID0
 and failure of a disk in 2<sup>nd</sup> RAID0
 ⇒ data loss

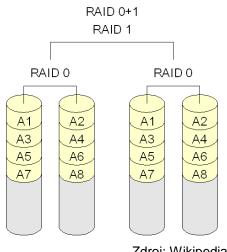

Zdroj: Wikipedia

30

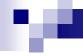

### RAID Summary

- RAID0 data availability not important
  - Data can be easily and quickly restored
    - from backup,...
- RAID2, 3 and 4 superseded by RAID5
  - bit-/byte-striping leads to utilization of all disks for any read/write access; non-distributed parity
- RAID6 less used than RAID5
  - □ RAID1 and 5 provide sufficient reliability
    - RAID6 for very high capacity disks
- Combinations used: RAID1+0, RAID5+0
- Choosing between RAID1 and RAID5

### 100

# RAID Summary (cont.)

- RAID1+0
  - Much faster writing than RAID5
  - □ For applications with a large number of writes
  - □ More expensive than RAID5 (lower capacity)
- RAID5
  - □ Each writing requires 2 reads and 2 writes typically
    - RAID1+0 needs just 2 writes
  - □ Suitable for apps with fewer number of writes
  - ☐ Check the "stripe" size
- Requirements of current apps in I/Os
  - □ Very high (e.g. web servers, ...)
  - □ Need to buy many disks to fulfill the requirments
    - If their capacity is sufficient, use RAID1 (no further costs)
    - Preferably RAID1+0

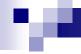

### RAID Summary (cont.)

- Does not substitute backups!!!
- Implementation
  - ☐ SW supported in almost any OS
  - ☐ HW special disk controller
    - Necessary to use battery-backup cache or non-volatile RAM
    - Double-check controller's CPU performance can be slower than SW implementation!!!
- Hot-swapping
  - □ Usually supported in HW implementations
  - □ No problem in SW implementation, if HW supports
- Spare disks
  - □ Presence of extra disks in array

# re.

### Disk Failures

- Intermittent failure
  - □ Error during read/write → repeat → OK
- Medium defect
  - □ Permanent fault of a sector
  - Modern disks detect and correct
    - Allocated from a spare capacity
- Permanent failure
  - □ Total damage → replace the disk

### 100

### Coping with Disk Failures

- Detection
  - □ Checksum
- Correction by redundancy
  - ☐ Stable storage
    - Disk array
    - Store at more places of the same disk
      - □ super-block; ZFS on data
    - Journal (log / journal of modifications)
  - □ Error correcting codes (ECC)
    - Hamming codes, ...

# Stable Storage and Databases

■ Operating system

Logical block

Copy1

Copy2

Database system

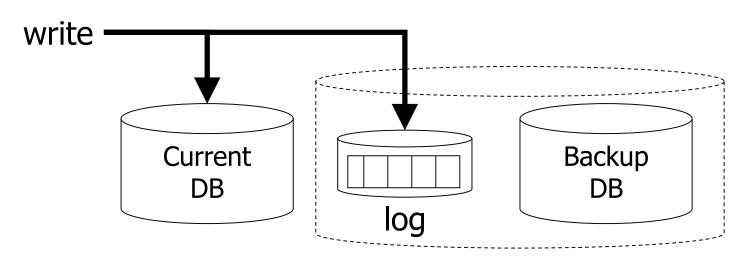

# **Error Correcting Codes**

- Parity bit = <u>even</u> / odd parity
  - □ Used in RAID3,4,5
- Example of even parity
  - □ RAID4 over 4 disks, block no. 1:

```
      Disk 1: 11110000...
      Disk 1: 11110000...

      Disk 2: 10101010...
      Disk 2: ????????...

      Disk 3: 00111000...
      Disk P: 01100010...
```

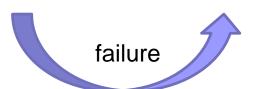

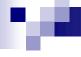

# **Error Correcting Codes**

- Algebra with operator sum modulo-2
  - □ Even parity, i.e. adding 1 to make even number of 1's

$$\Box \vec{x} \oplus \vec{y} = \vec{y} \oplus \vec{x}$$

$$\Box \vec{x} \oplus (\vec{y} \oplus \vec{z}) = (\vec{x} \oplus \vec{y}) \oplus \vec{z}$$

$$\Box \vec{x} \oplus \vec{0} = \vec{x}$$

$$\Box \vec{x} \oplus \vec{x} = \vec{0}$$

- If  $\vec{x} \oplus \vec{y} = \vec{z}$ , then  $\vec{y} = \vec{x} \oplus \vec{z}$ 
  - $\square$  Add  $\vec{x}$  to both sides...

### .

# **Error Correcting Codes**

- Hamming code
  - □ Example to recover from 2 crashes
    - 7 disks -> four data disks
  - □ Redundancy schema:
    - Parity disk contains even parity
    - Parity computed from data disks denoted by 1

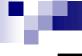

- Hamming code
  - Content sample and writing

```
Data Parity
Disk No: 1 2 3 4 5 6 7
1 1 1 0 1 0 0
1 0 1 1 0 1
```

```
Disk 1: 11110000...

Disk 2: 10101010...

Disk 3: 00111000...

Disk 4: 01000001...

Disk 5: 01100010...

Disk 7: 10001001...
```

```
Disk 1: 11110000...

Disk 2: 00001111...

Disk 3: 00111000...

Disk 4: 01000001...

Disk 5: 11000111...

Disk 6: 10111110...

Disk 7: 10001001...
```

Writing to disk 2: 00001111...

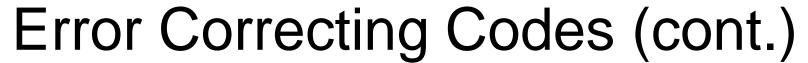

- Hamming code
  - □ Disk failure

```
Disk 1: 11110000...

Disk 2: ???????...

Disk 3: 00111000...

Disk 4: 01000001...

Disk 5: ???????...

Disk 6: 10111110...

Disk 7: 10001001...
```

```
Data
                  Parity
   Disk No: 1 2 3 4
           1 0 1 1
Disk 1: 11110000...
Disk 2: 00001111...
Disk 3:
         00111000...
Disk 4:
         01000001...
Disk 5:
         11000111...
         10111110...
Disk 6:
Disk 7: 10001001...
```

Recovery of disk 2

(row in redund. schema with 0 for disk 5

Recovery of disk 5

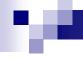

- Definition of Hamming Code
  - □ A code of length n is a set of n-bit vectors (code words).
  - □ Hamming distance is the count of different values in two n-bit vectors.
  - Minimum distance of a code is the smallest Hamming distance between any different code words.
  - □ Hamming code is a code with min. dist. "3"
    - Up to 2 bit flips can be detected (but not corrected).
    - 1 bit flip is detected and corrected.

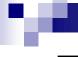

- Generating Hamming Code (n,d); p=n-d
  - □ Number bits from 1, write them in cols in binary
  - □ Every column with one 'X' (one bit set) is parity
  - Row shows the sources for parity computation
  - □ Column shows which parity bits cover data bit.

| Bit position  | on                | 1  | 2  | 3  | 4  | 5  | 6  | 7  | 8  | 9  | 10 | 11 | 12 | 13 | 14  | 15  | 16 | 17  |
|---------------|-------------------|----|----|----|----|----|----|----|----|----|----|----|----|----|-----|-----|----|-----|
| Data/par      | ity bits          | p1 | p2 | d1 | рЗ | d2 | d3 | d4 | p4 | d5 | d6 | d7 | d8 | d9 | d10 | d11 | p5 | d12 |
|               | p1 2 <sup>0</sup> | Х  |    | Х  |    | Χ  |    | Х  |    | Х  |    | Χ  |    | Χ  |     | Х   |    | Х   |
| Parity        | p2 2 <sup>1</sup> |    | Х  | Χ  |    |    | Χ  | Х  |    |    | Х  | Χ  |    |    | Х   | Χ   |    |     |
| bit<br>covera | p3 2 <sup>2</sup> |    |    |    | Χ  | Χ  | Χ  | Х  |    |    |    |    | Χ  | Х  | Х   | Х   |    |     |
| ge            | p4 2 <sup>3</sup> |    |    |    |    |    |    |    | Х  | Х  | Х  | Χ  | Χ  | Х  | Х   | Х   |    |     |
|               | p5 2 <sup>4</sup> |    |    |    |    |    |    |    |    |    |    |    |    |    |     |     | Х  | Х   |

| Bit position  | on                | 1  | 2  | 3  | 4  | 5  | 6  | 7  | 8  | 9  | 10 | 11 | 12 | 13 | 14  | 15  | 16 | 17  |
|---------------|-------------------|----|----|----|----|----|----|----|----|----|----|----|----|----|-----|-----|----|-----|
| Data/par      | ity bits          | p1 | p2 | d1 | рЗ | d2 | d3 | d4 | p4 | d5 | d6 | d7 | d8 | d9 | d10 | d11 | p5 | d12 |
|               | p1 2 <sup>0</sup> | Х  |    | Χ  |    | Χ  |    | Χ  |    | Χ  |    | Χ  |    | Χ  |     | Х   |    | Χ   |
| Parity        | p2 2 <sup>1</sup> |    | Х  | Х  |    |    | Χ  | Х  |    |    | Х  | Х  |    |    | Х   | Х   |    |     |
| bit<br>covera | p3 2 <sup>2</sup> |    |    |    | Х  | Χ  | Χ  | Х  |    |    |    |    | Х  | Χ  | Х   | Х   |    |     |
| ge            | p4 2 <sup>3</sup> |    |    |    |    |    |    |    | Х  | Х  | Х  | Х  | Х  | Χ  | Х   | Х   |    |     |
|               | p5 2 <sup>4</sup> |    |    |    |    |    |    |    |    |    |    |    |    |    |     |     | Х  | Х   |

- Store data bits 1010 in Hamming Code (7,4)
- To correct errors in data read from storage:
  - Check all parity bits.
  - □ Sum the positions of bad ones to get address of the wrong bit.
- Examples:
  - □ 1111010  $\rightarrow$  one bit was flipped, so it can be corrected.
  - 1011110
  - $\square$  1001110  $\rightarrow$  two bits were flipped, so it cannot distinguish 2-bit and 1-bit error.
  - $\square$  1110000  $\rightarrow$  three bits were flipped here

- Extended Hamming Code
  - Add an extra parity bit over all bits
    - To tell even or odd number of error

| Bit position | 0                 | 1  | 2  | 3  | 4  | 5  | 6  | 7  |   |
|--------------|-------------------|----|----|----|----|----|----|----|---|
| Data/parity  | рΧ                | p1 | p2 | d1 | рЗ | d2 | d3 | d4 |   |
|              | p1 2 <sup>0</sup> |    | Χ  |    | Χ  |    | Χ  |    | Х |
| Parity bit   | p2 2 <sup>1</sup> |    |    | Χ  | Χ  |    |    | Х  | Х |
| coverage     | p3 2 <sup>2</sup> |    |    |    |    | Х  | Χ  | Х  | Х |
|              | pX 0              | Χ  | Χ  | Х  | Χ  | Х  | Χ  | Χ  | Χ |

- Store data bits 1010 in Extended Hamming Code (7,4)
- Detect/correct error if any:
  - □ **01111010**
  - □ **0**1011110
  - $\square$  01001110  $\rightarrow$  2 bits were flipped; but no clue which.
  - $\square$  01110000  $\rightarrow$  odd number (>1) bits were flipped; but no clue which.

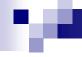

- Reed-Solomon Code (n,d)
  - □ ECC adding t check bits to data bits
  - □ Can detect up to *t* bit errors
  - $\Box$  Can correct up to  $\lfloor t/2 \rfloor$  errors
  - $\square$  So, min. Hamming distance is t = n d + 1.

## 10

### **Failures**

- Mean Time To Failure (MTTF)
  - Also: Mean Time Between Failures (MTBF)
  - Corresponds to failure likelihood
  - □ Average operating time between failures
    - Half of disks fails during the period
    - Assumes uniform distribution of failures
  - □ Decreases with disk age
  - □ Usually 1 000 000 hours and more
    - ⇒ 114 years
    - i.e. 100% fails in 228 years  $\Rightarrow$  P<sub>failure in a year</sub>=0,44%
    - ⇒ Annualized Failure Rate (AFR)

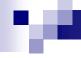

### Failures (cont.)

- Example
  - MTTF = 1 000 000 hours
  - □⇒ population of 2 000 000 disks
    - One fails per hour
    - i.e. 8,760 disks a year
    - $\Rightarrow$  probability of failure in a year = 0,44%

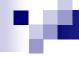

### Failures (cont.)

- Alternative measure
  - □ Annualized Failure Rate (AFR)
  - □ Component Design Life

Annual Replacement Rate (ARR)

or Annualized Return Rate

- Not all failures caused by disk faults
  - Defective cable, etc.
- □ It is stated
  - 40% of ARR is "No Trouble Found" (NTF)
  - AFR = ARR\*0.6

ARR = AFR / 0.6

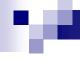

### Failures and Manufacturers

■ Seagate <a href="http://www.seagate.com/docs/pdf/whitepaper/drive\_reliability.pdf">http://www.seagate.com/docs/pdf/whitepaper/drive\_reliability.pdf</a>

(November 2000)

- □ Savvio® 15K.2 Hard disks 73 GB
  - $\blacksquare$  AFR = 0,55%
- □ Seagate estimates MTTF for a disk as the number of power-on hours (POH) per year divided by the first-year AFR.
- □ AFR is derived from Reliability-Demonstration Tests (RDT)
  - RDT at Seagate = hundreds of disks operating at 42°C ambient temperature

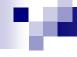

### Failures and Manufacturers

- Influence of temperature to MTTF during 1<sup>st</sup> year
  - □ Seagate

| Temp (°C) | Acceleration Factor | <b>Derating Factor</b> | Adjusted MTTF |
|-----------|---------------------|------------------------|---------------|
| 25        | 1.0000              | 1.00                   | 232,140       |
| 26        | 1.0507              | 0.95                   | 220,533       |
| 30        | 1.2763              | 0.78                   | 181,069       |
| 34        | 1.5425              | 0.65                   | 150,891       |
| 38        | 1.8552              | 0.54                   | 125,356       |
| 42        | 2.2208              | 0.45                   | 104,463       |
| 46        | 2.6465              | 0.38                   | 88,123        |
| 50        | 3.1401              | 0.32                   | 74,284        |
| 54        | 3.7103              | 0.27                   | 62,678        |
| 58        | 4.3664              | 0.23                   | 53,392        |
| 62        | 5.1186              | 0.20                   | 46,428        |
| 66        | 5.9779              | 0.17                   | 39,464        |
| 70        | 6.9562              | 0.14                   | 32,500        |

## Failures and Manufacturers

■ Seagate Barracuda ES.2 Near-Line Serial ATA disk

|      |                           | MODEL:                 |                         |                        |                            |                        |                         |  |  |  |  |  |
|------|---------------------------|------------------------|-------------------------|------------------------|----------------------------|------------------------|-------------------------|--|--|--|--|--|
|      |                           | We                     | ibull                   | Warranty Dat           | ta (OEM only)              | Flatline Model         |                         |  |  |  |  |  |
| Year | Cumulative power-on hours | Yearly<br>failure rate | Cumulative failure rate | Yearly<br>failure rate | Cumulative<br>failure rate | Yearly<br>failure rate | Cumulative failure rate |  |  |  |  |  |
| 1    | 2,400                     | 1.20%                  | 1.20%                   | 1.20%                  | 1.20%                      | 1.20%                  | 1.20%                   |  |  |  |  |  |
| 2    | 4,800                     | 0.55%                  | 1.75%                   | 0.78%                  | 1.98%                      | 0.55%                  | 1.75%                   |  |  |  |  |  |
| 3    | 7,200                     | 0.43%                  | 2.18%                   | 0.39%                  | 2.37%                      | 0.55%                  | 2.30%                   |  |  |  |  |  |
| 4    | 9,600                     | 0.37%                  | 2.55%                   |                        |                            | 0.55%                  | 2.86%                   |  |  |  |  |  |
| 5    | 12,000                    | 0.33%                  | 2.88%                   |                        |                            | 0.55%                  | 3.41%                   |  |  |  |  |  |
| 6    | 14,400                    | 0.30%                  | 3.18%                   |                        |                            | 0.55%                  | 3.96%                   |  |  |  |  |  |
| 7    | 16,800                    | 0.28%                  | 3.46%                   |                        |                            | 0.55%                  | 4.51%                   |  |  |  |  |  |
| 8    | 19,200                    | 0.26%                  | 3.72%                   |                        |                            | 0.55%                  | 5.06%                   |  |  |  |  |  |
| 9    | 21,600                    | 0.24%                  | 3.96%                   |                        |                            | 0.55%                  | 5.62%                   |  |  |  |  |  |
| 10   | 24,000                    | 0.23%                  | 4.19%                   |                        |                            | 0.55%                  | 6.17%                   |  |  |  |  |  |

Note1: Weibull – stat. method for modeling progress of failures

Note2: 2400 hours/yr => 6.5 hrs a day!

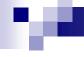

# Failures – practice

- Google <a href="http://research.google.com/archive/disk\_failures.pdf">http://research.google.com/archive/disk\_failures.pdf</a> (FAST conference, 2007)
  - ☐ Test on 100,000 disks
    - SATA, PATA disks; 5400-7200 rpm; 80-400 GB

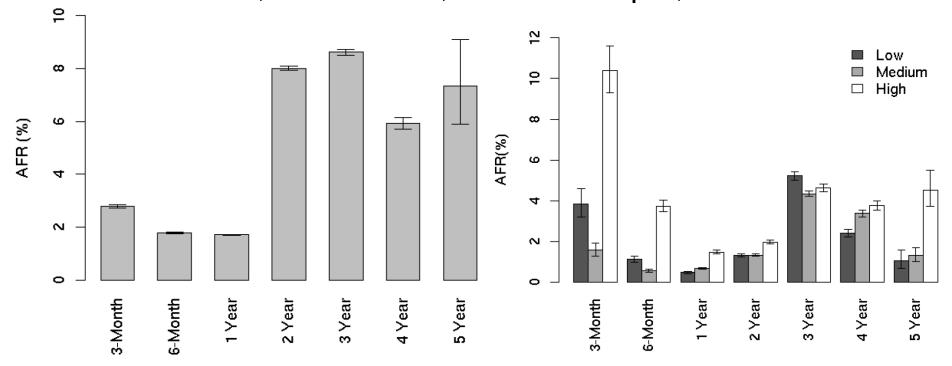

# Failures – practice

Study on 100,000 SCSI, FC, SATA disks

http://www.cs.cmu.edu/~bianca/fast07.pdf (FAST conference, 2007)

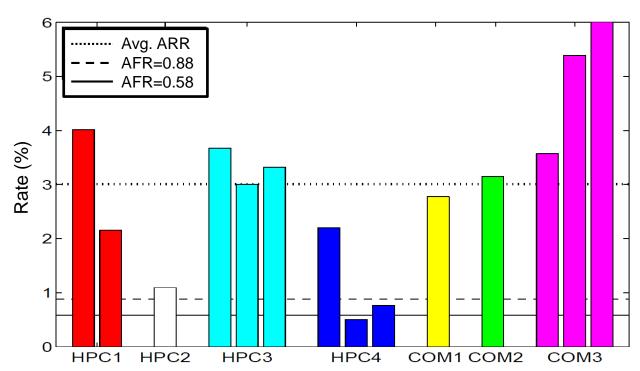

HPC3:

3064x SCSI disk, 15k rpm, 146GB 11000x SATA disk, 7200 rpm, 250GB 144x SCSI disk, 15k rpm, 73GB

## 10

## Failures – practice

- Conclusion:
  - AFR increases with temperature raising
    - Not confirmed in data by Google
  - SMART parameters are well-correlated with higher failure probabilities
    - Google
      - □ After the *first scan error*, a disk is 39 times more likely to fail within 60 days.
      - □ First *errors in reallocations*, *offline reallocations*, and *probational counts* are strongly correlated to higher failure probabilities.
  - □ Appropriate to use AFR 3-4% in evaluations
    - If you plan on AFR that is 50% higher than MTTF suggests, you'll be better prepared.
  - □ Be ready to replace after 3 yrs of operation

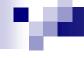

### Failure Recovery

- We know AFR = 1 / (2\*MTTF)
- Mean Time To Repair (MTTR)
  - □ Time from failure to recovery of operation
  - □ = time to replace the failing unit + data recovery
  - $\square P_{Failure During Repair} = P_{FDR} = (2*MTTR) / 1 year$ 
    - Assuming: very short time
- Mean Time To Data Loss (MTTDL)
  - □ Depends on MTTF and MTTR
  - Mean time between two data-loss events
  - □ For one disk (i.e. data stored in one disk)
    - MTTDL = MTTF

### Failure Recovery – Set of disks

- Assumption
  - Failure of each disk is equally probable and independent of each other
- Example
  - □ One disk
    - $AFR_{1 \text{ disk}} = 0.44\%$  (MTTF = 1,000,000 hrs. = 114 yrs.)
  - □ System of 114 disks (MTTF<sub>100 disků</sub> = MTTF<sub>1 disk</sub> / 100)
    - AFR<sub>100 disků</sub> = 44% (MTTF = 10,000 hrs. = 1.14 yrs.)
      - □ 1 disk fails each year on average
    - Probability (exactly 1 out of n vs. at least 1 out of n fail)
      - □  $P_{\text{exactly 1 of 100 fails}} = 28,43\%$ □  $P_{\text{exactly 1 of 10 fails}} = 4,23\%$   $P_{\text{at least 1 of 10 fails}} = 35,66\%$   $P_{\text{at least 1 of 10 fails}} = 4,31\%$
- AFR<sub>n disks</sub>= AFR<sub>1 disk</sub> \* n

### 100

### RAID1: Example of Reliability

- 2 mirrored 500GB disks
  - $\square$  AFR of each = 3%
- Replacement of failed and array recovery in 3 hrs
  - □ MTTR = 3 hrs (at 100MB/s copying takes 1.5 hrs.)
- Probability of data loss:
  - $\square$  P<sub>1-disk failure</sub> = AFR = 0.03
  - $\square$  P<sub>1-out-of-2 failure</sub> = 0.06
  - $\square$  P<sub>FDR</sub> = 2 \* MTTR / 1 year = 2\*3 / 8760 = 0,000 685
  - $\Box P_{\text{data loss}} = P_{\text{1-out-of-2 failure}} * P_{\text{FDR}} * P_{\text{1-disk failure}}$   $= 0,000 \ 001 \ 233$
  - $\Box$  **MTTDL** = 0.5 / P<sub>data loss</sub> = 405 515 yrs

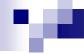

### RAID0: Example of Reliability

- 1 disk AFR = 3% ( $P_{1-\text{disk failure}}$ )
- RAID0 two disks, striping
  - $\square P_{\text{data loss}} = P_{1-\text{out-of-2 failure}} = 6\%$
  - $\square$  MTTDL = 0.5 / (0.06) = 8.3 yrs
    - i.e.  $AFR_{array} = 6\%$

### re.

### RAID4: Example of Reliability

- 1 disk AFR = 3% (P<sub>1-disk failure</sub>)
- RAID4 repairs failure of 1 disk
  - □ 4 disks (3+1)
  - $\square$  MTTR = 3 hrs
    - $P_{FDR} = 2*3 / 8760 = 0,000 685$
  - $\square P_{\text{data loss}} = P_{1-\text{out-of-4 failure}} * P_{\text{FDR}} * P_{1-\text{out-of-3 failure}}$
  - $\square P_{\text{data loss}} = 4*0.03 * 2/2920 * 3*0.03$ = 0.000 007 397
    - which is AFR of this array
  - $\square$  MTTDL = 0.5 /  $P_{data loss}$  = 67 592 yrs

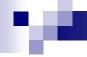

# Array Reliability

- n disks
  - □ disks in array in total (incl. parity disks)
- 1 parity disk
  - ensures data redundancy

- $AFR_{array} = n*AFR_{1 \text{ disk}} * P_{FDR} * (n-1)*AFR_{1 \text{ disk}}$
- MTTDL =  $0.5 / AFR_{array}$

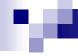

### Example of Reliability: RAID Combinations

- Combination of arrays
  - Evaluate MTTDL for individual components
    - Use it as MTTF of a virtual disk
  - □ Evaluate the final MTTDL

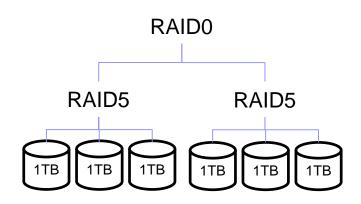

## 100

### Example of Reliability: RAID Combinations

- RAID5+0
  - □ 1 disk: AFR<sub>disk</sub>
- 1) Evaluate AFR<sub>RAID5</sub>

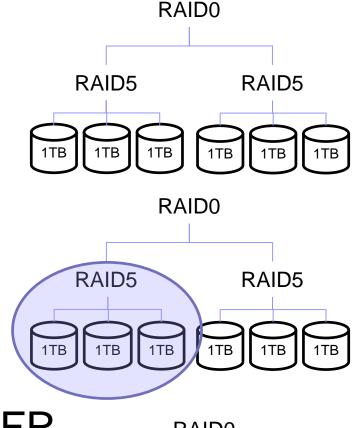

- 2) Evaluate  $AFR_{RAID0} = 2 * AFR_{RAID5}$  RAIDO
- 3) MTTDL<sub>RAID5+0</sub> = 0.5 / AFR<sub>RAID0</sub> PA152, Vlastislav Dohnal, FI MUNI, 2019

63

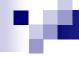

### Example of Reliability: RAID Combinations

- RAID4+0 over 8 disks
  - $\square$  1 disk AFR=3%, MTTR = 3 hrs.

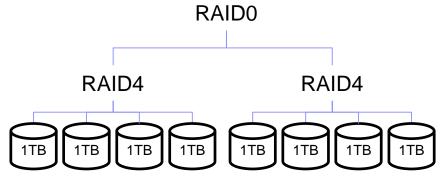

- □ Assemble one RAID4 over every 4 disks
  - AFR<sub>RAID4</sub> =  $4*AFR * P_{FDR} * 3*AFR = ... = 7.4*10^{-6}$
- □ Assemble two RAID4s into RAID0
  - $\blacksquare$  AFR<sub>RAID4+0</sub> = 2 \* AFR<sub>RAID4</sub> = 1.48\*10<sup>-6</sup>
  - MTTDL =  $0.5 / AFR_{RAID4+0} = 33796 yrs.$

# Failures: "Write Hole" Phenomenon

- Data is not written to all disks.
- Severity
  - □ Can be unnoticed
  - Discoverable during array reconstruction
- Solution
  - **UPS**
  - Journaling
    - but with "data written" commit message (-:
  - Synchronize the array
  - □ Special file system (ZFS)
    - uses "copy-on-write" to provide write atomicity

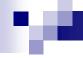

# File Systems

- Storing a data block:
  - 1. Add an unused block to list of used space
  - Write data block
  - 3. Write file metadata referencing that data block
- Modern FS uses journaling
  - Start transaction in journal
  - □ Store info about steps 1.-3. to journal
  - □ Do steps 1.-3.
  - End transaction in journal

### MA.

# File System Tuning

- FS block size ≤ DB block size
  - ☐ ZFS has 128KB by default!
- DB journal (WAL in PostgreSQL)
  - ext2; ext3/4 with data=writeback (journal off)
- DB data
  - □ ext3/4 with data=ordered (only metadata journaled)
- Switch off file access times (noatime)
- Eliminate swapping (vm.swappiness = 0)
- Process memory allocation (vm.overcommit\_memory = 2)
- ...

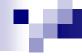

### RAID over SSD

- SSD issue of wearing
  - □ Limited writes is handled by moving writes to other areas, i.e. wear-leveling
  - □ Consequence: total failure after some time
- RAID over SSD
  - Worse data availability/reliability
    - Almost sure that SSDs fail at once
  - □ Diff-RAID
    - Distributes parity unevenly
    - After replacing a failed SSD with a brand new one, parity is moved primarily to the most worn-out drive.

## м

# Recommended Reading

- Dual parity
  - https://www.kernel.org/pub/linux/kernel/people/hpa/raid6.pdf
- Software RAID in SUSE
  - □ https://www.suse.com/documentation/sles10/stor\_admin/data/raidevms.html
  - □ Sections:
    - Managing Software RAIDs with EVMS
    - Managing Software RAIDs 6 and 10 with mdadm
- SSD on Wikipedia
  - □ <a href="https://en.wikipedia.org/wiki/Solid-state\_drive">https://en.wikipedia.org/wiki/Solid-state\_drive</a>
- Živě.cz: Ze světa: kolik reálně zapsaných dat vydrží moderní SSD? (in Czech)
  - □ <a href="http://m.zive.cz/ze-sveta-kolik-realne-zapsanych-dat-vydrzi-moderni-ssd/a-177557/?textart=1">http://m.zive.cz/ze-sveta-kolik-realne-zapsanych-dat-vydrzi-moderni-ssd/a-177557/?textart=1</a>
- Chunk size and performance
  - □ <a href="https://raid.wiki.kernel.org/index.php/Performance">https://raid.wiki.kernel.org/index.php/Performance</a>